# Virtual Device Fuzzing in QEMU

Alexander Bulekov, Boston University Bandan Das, Red Hat

All content here, not owned by other parties, CC BY 4.0

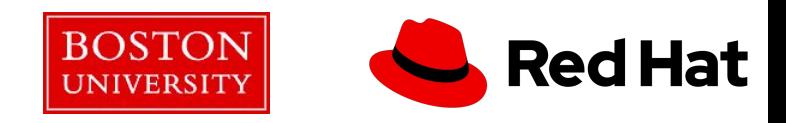

# QEMU and Virtual Devices

- Virtual Devices enable guest I/O
- LOC: ~500k compared to TLOC: 1.7M
- VIRTIO, emulated Device Fuzzing in QEMU
- hardware devices
- A potential attack surface
	- Hardening an ongoing challenge Hypervisor

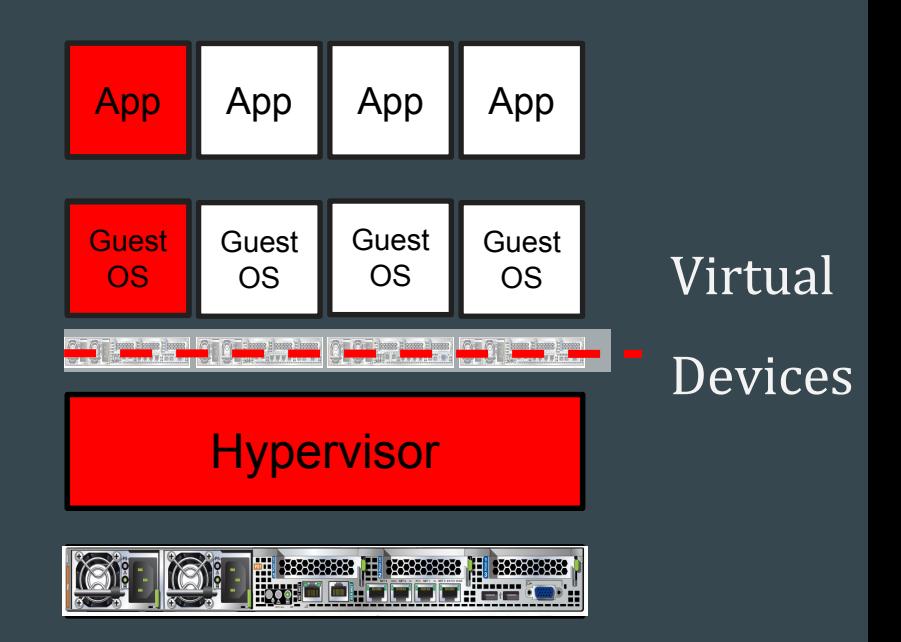

### Code Analysis

- Vulnerabilities are the foundations for attacks!
- Static Analysis
	- Check for Syntax, Semantics
	- Offline run
	- False positives
- Dynamic Analysis
	- Fuzzing
	- Feeding "random" data at runtime
	- Integration challenges
	- False positives ?
- Complementary

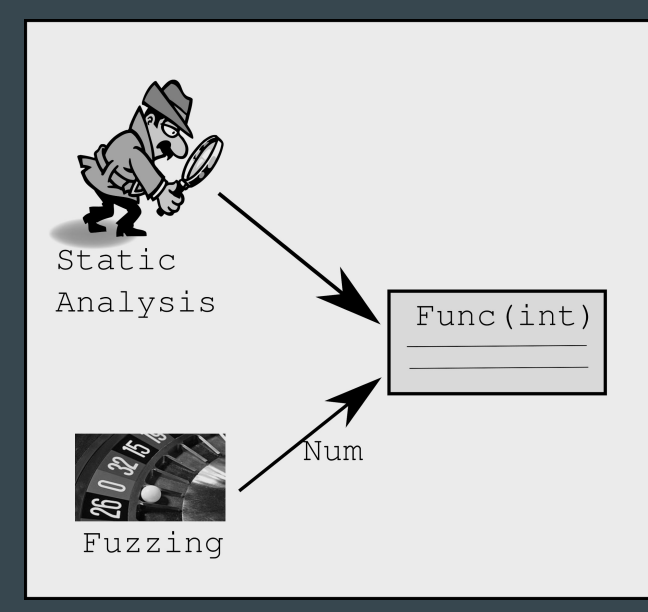

# Fuzzing in QEMU - an outline

- qcow2 fuzzer
	- Maria Kustova, 2014
- Megasas MMIO write segfault
	- AFL, Salva Peiró, 2015
- Virtio Device Fuzzing using AFL
	- Dmitrii Stepanov, KVM Forum, 2019
- Google Summer of Code 2019

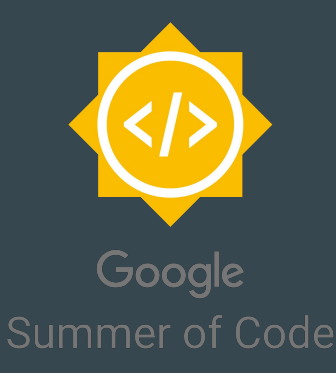

#### [Qemu-devel] [PATCH 0/5] tests: Add the image fuzzer with gcow2 support

#### From: Maria Kustova

Subject: [Qemu-devel] [PATCH 0/5] tests: Add the image fuzzer with qcow2 support Date: Mon. 30 Jun 2014 15:48:35 +0400

This patch series introduces the image fuzzer, a tool for stability and reliability testing.

Its approach is to run large amount of tests in background. During every test a program (e.g. qemu-img) is called to read or modify an invalid test image. A test image has valid inner structure defined by its format specification with some fields having random invalid values.

Patch 1 contains documentation for the image fuzzer, patch 2 is the test runner and remaining ones relate to the image generator for gcow2 format.

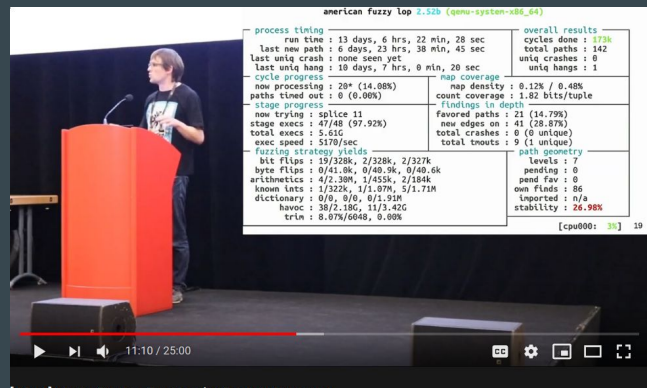

[2019] Virtio Device Fuzzing by Dmitrii Stepanov

## Missing pieces

- QEMU integration
	- Making it easy for developers to fuzz
- Continuous Integration
	- Catch bugs in new code, prior to the next release
- Hardware
	- For fuzzing runs

#### QEMU fuzzing - Challenges

- Large input space
	- Devices IO happens in across multiple channels
- Fuzzing framework
	- Need something familiar, but reasonably performant
- State changes
	- Devices accumulate state
	- If we want to reliably reproduce bugs, the fuzzer needs to start with a clean slate for each input

# Fuzzing framework

- American Fuzzy Lop
- libfuzzer
	- LLVM based and integrated into Google's oss-fuzz infrastructure
- Prebuilt fuzzers are well suited for fuzzing single or few file inputs
- A custom fuzzer for QEMU ?
	- Better integration
	- Parallel problem: Kernel fuzzing and syzkaller

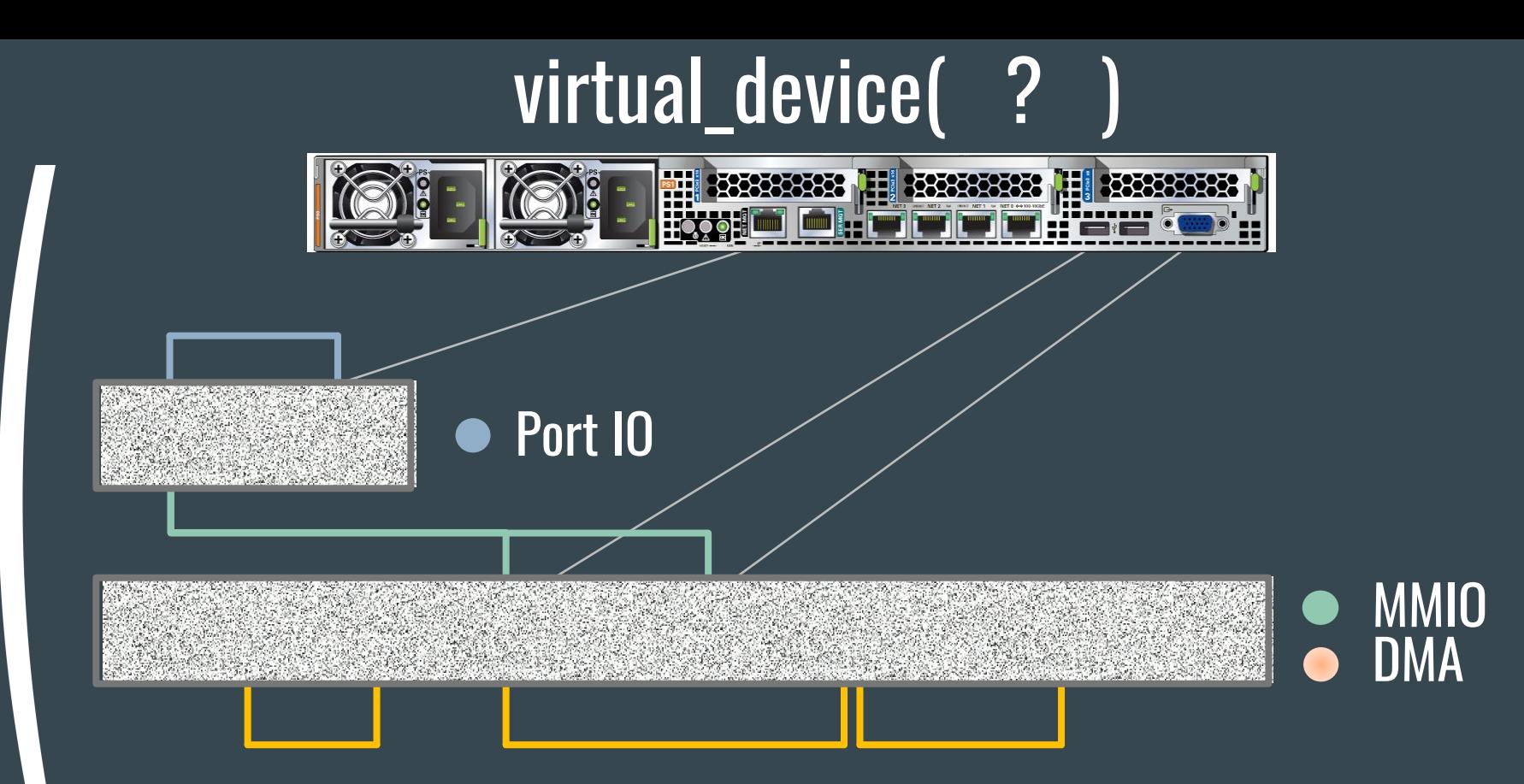

The Input Space is Enormous!

#### State rewinds

- To get reliable results, fuzzing input data needs a consistent state
	- Reboot ?
	- Snapshots ?
	- Fork ?

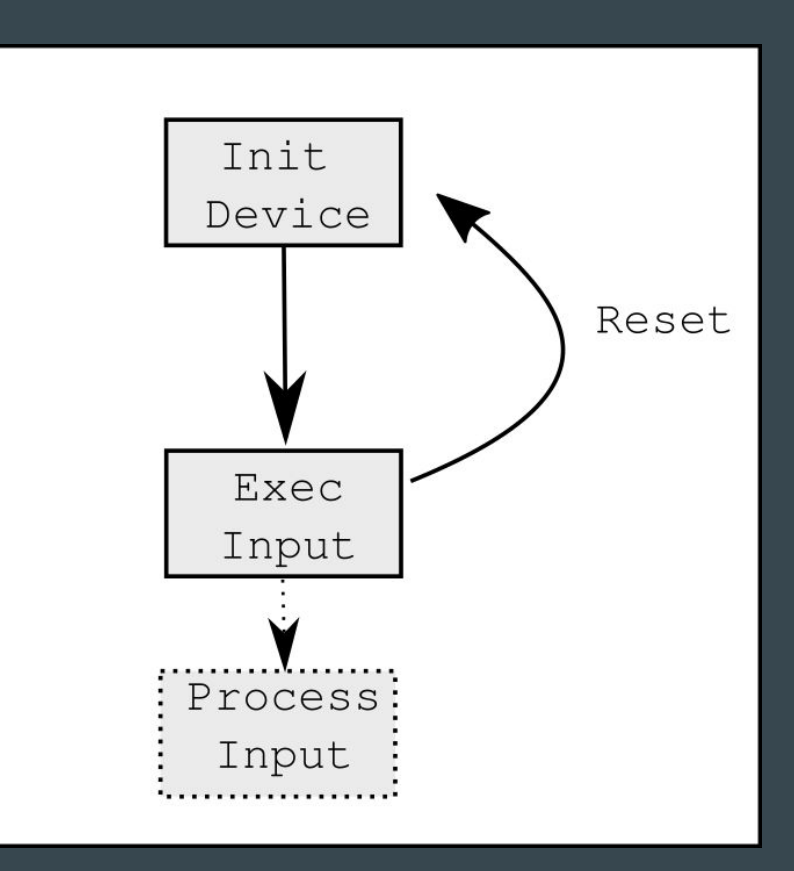

## Recap: Testing Devices in QEMU

#### ● qtest

- QEMU system process listens to commands from a qtest client, such as inw, outl, readq, clock\_step
- QTest test-cases usually use libqtest to configure, initialize and send qtest commands to the QEMU system process.

```
● libqos
```
- Testing complex devices is difficult with the qtest IO primitives. Manually perform PCI enumeration, device initialization, allocation of space for DMA data...
- libqos builds upon libqtest to implement standardized driver-like interfaces for common needs, such as bus-access, RAM allocation, etc. 100 metals are 100 metals and 100 metals are 100 metals at 10

```
outl 0xcf8 0x80001018
outl 0xcfc 0xe0800000
outl 0xcf8 0x80001020
outl 0xcf8 0x80001004
outw 0xcfc 0x7
writeq 0xe0801024 0x10646c00776c6cff
writeq 0xe080102d 0xe0801000320000
writeq 0xe0801015 0x12b2901ba000000
write 0x10646c02 0x1 0x2c
write 0x999 0x1 0x25
```

```
OE1000E PCI *d = (OE1000E PCI * ) obj;
uint32 t val;
  /* Enable the device */ 
 qpci device enable(&d->pci dev);
 /* Reset the device */ 
 val = e1000e macreg read(&d->e1000e,
                             E1000E_CTRL);
```
...

...

#### Fuzzing a Device ≈ Writing a new QTest test

```
\gamma* Uses simple qtest commands and reboots to reset state */
fuzz_add_target(&(FuzzTarget){
         .name = "i440fx-qtest-reboot-fuzz",
         .description = "Fuzz the i440fx using raw qtest commands and "
        "rebooting after each run",
        .get init cmdline = i440fx argv,
        .fuzz = i440fx fuzz qtest});
/* Uses libgos and forks to prevent state leakage */
```

```
fuzz_add_qos_target(&(FuzzTarget){
```

```
.name = "i440fx-qos-fork-fuzz", .description = "Fuzz the i440fx using raw qtest commands and "
 "rebooting after each run",
.pre vm init = &fork init,
.fuzz = i440fx fuzz qos fork,},
 "i440FX-pcihost",
 &(QOSGraphTestOptions){}
 );
```

```
static void ioport fuzz qtest(QTestState *s,
        const unsigned char *Data, size t Size) {
      * loop over the Data, breaking it up into actions. each action has an 
      * opcode, address offset and value 
     struct { 
        uint8 t opcode;
        uint8 t addr;
        uint32 t value;
     } a; 
   while (Size \geq size of(a)) {
        memcpy(&a, Data, sizeof(a));
        uint16 t addr = a.addr % 2 ? I440FX PCI HOST BRIDGE CFG :
                                         I440FX_PCI_HOST_BRIDGE_DATA; 
        switch (a.opcode % ACTION MAX) {
         case WRITEB: 
            qtest outb(s, addr, (uint8 t)a.value);
             break; 
         case WRITEW: 
            qtest outw(s, addr, (uint16 t) a.value);
             break;
```

```
static void pciconfig fuzz qos(QTestState *s, QPCIBus *bus,
         const unsigned char *Data, size_t Size) { 
     * Same as ioport fuzz qtest, but using QOS. devfn is incorporated into the
      * value written over Port IO 
     struct { 
        uint8 t opcode;
        uint8 t offset;
         int devfn; 
         uint32_t value; 
     } a; 
    while (Size >= sizeof(a)) {
        memcpy(&a, Data, sizeof(a));
        switch (a.opcode % ACTION MAX) {
         case WRITEB: 
            bus->config writeb(bus, a.devfn, a.offset, ( uint8 t)a.value);
             break; 
         case WRITEW: 
            bus->config writew(bus, a.devfn, a.offset, ( uint16 t)a.value);
```
#### Generic Device Fuzzer

- Sometimes writing a fuzzer tailored for a device is tough
- We built a General Device Fuzzer that will fuzz devices over MMIO, Port IO and DMA
- To use, simply specify the arguments and object/MemoryRegion names you want to fuzz
	- **○ QEMU\_FUZZ\_ARGS="-M q35 -nodefaults -device e1000,netdev=net0 -netdev user,id=net0"**
	- **○ QEMU\_FUZZ\_OBJECTS='e100\*'**

#### Generic Device Fuzzer

**outl 0xcf8 0x80001010 outl 0xcfc 0xe1020000 outl 0xcf8 0x80001014 outl 0xcf8 0x80001004 outw 0xcfc 0x7 outl 0xcf8 0x800010a2 writeb 0xe102003b 0xff writel 0xe1020118 0xffffffff writel 0xe1020420 0xffffffff writel 0xe1020424 0xffffffff writeb 0xe102042b 0xff write 0xe1020429 0x5 0x0055c5e5c0 write 0x5c041 0x3 0x0402e1 write 0x5c048 0x1 0x8a write 0x5c04a 0x1 0x31 write 0x5c04b 0x1 0xff write 0xe1020403 0x1 0xff**

- **●** Comes with scripts to convert crashing inputs into QTest scripts
- Automatically minimize the crash
- Crash reproducers can be included in email text, or even in a commit message

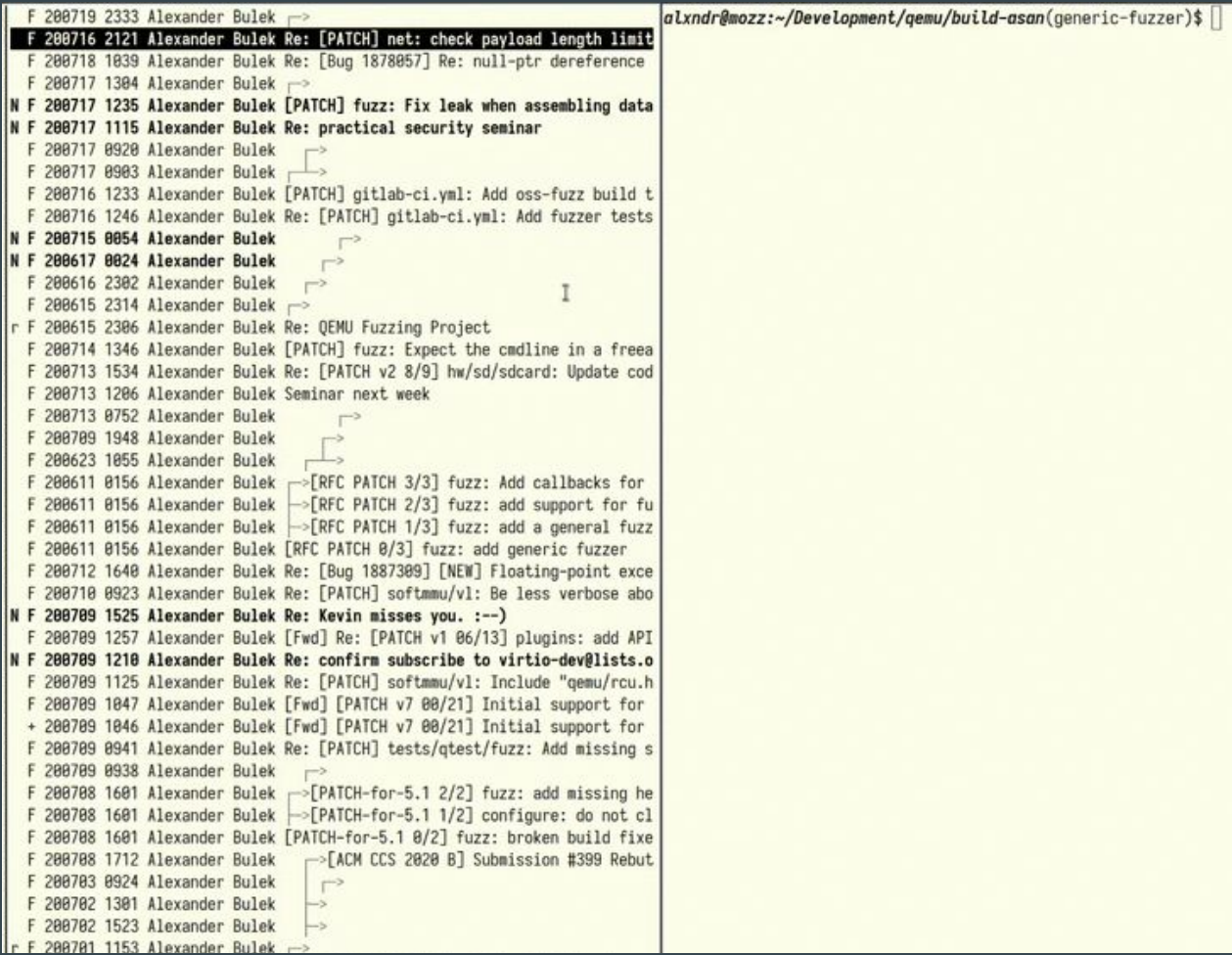

#### OSS-Fuzz

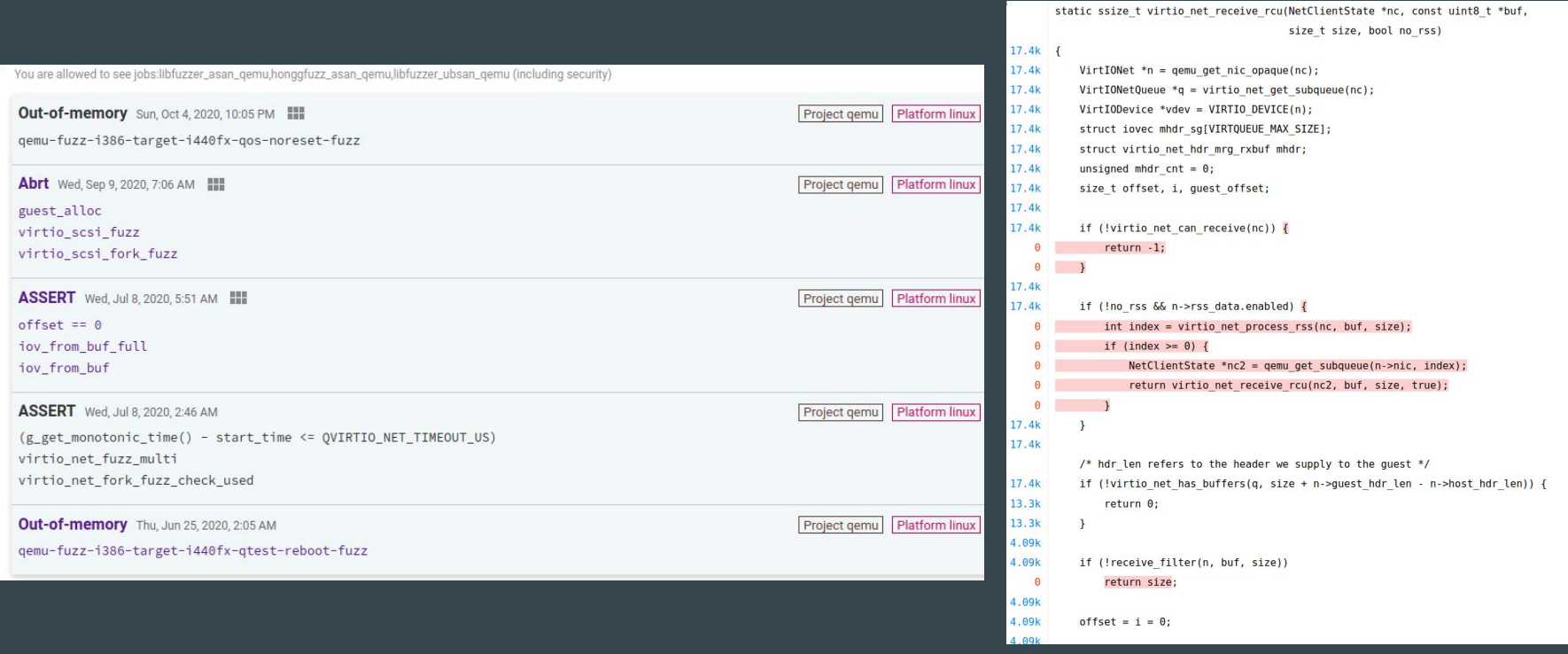

#### Bugs

#### The fuzzer has found:

- Old bugs that did not have reliable reproducers:
	- Isi scsi bug from 2011.
	- UHCI bug from 2015
- Bugs that revealed architectural issues:
	- DMA re-entrancy issues
	- Memory access API
- > 50 reports on launchpad. 6 CVEs to date
- Combine with sanitizers to find heap-overflow, UAF, alignment, etc bugs

Open question: How to handle automated bug reports from oss-fuzz?

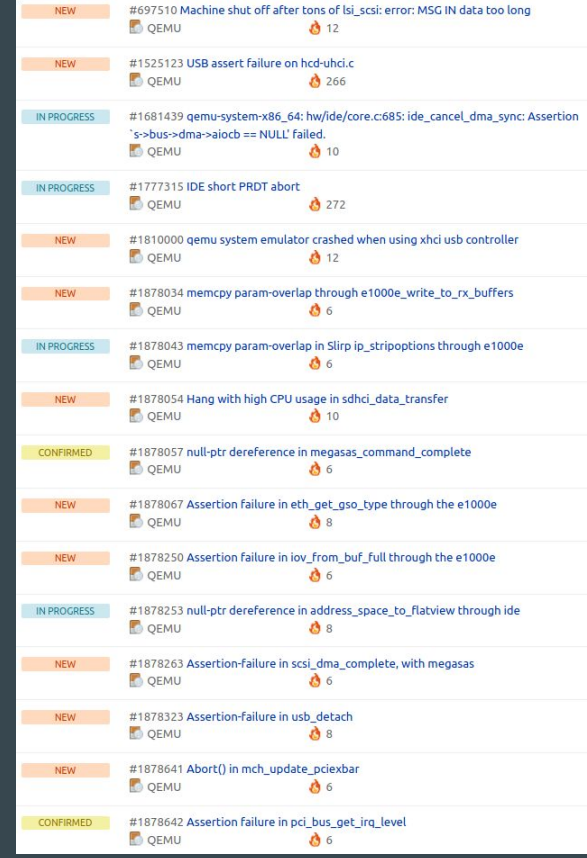

#### Fuzzing QEMU: The Future

- Fuzzing device backend code (SPICE, VNC, SLiRP, ...)
- Fuzzing migration/{Save, LoadVM} handlers and reboots
- Fuzzing to find timing-sensitive/double-fetch bugs
- Bugs that require more interactions than can fit in a single input
- Improving kernel fuzzing of virtualization-related components.
- Regression testing based on bug reproducers
- Multiprocess QEMU, vhost-user, vfio…
- Better ways to reset state between inputs

#### Interested?

{alxndr,bsd} on #qemu

[alxndr@bu.edu](mailto:alxndr@bu.edu)

[bsd@redhat.com](mailto:bsd@redhat.com)

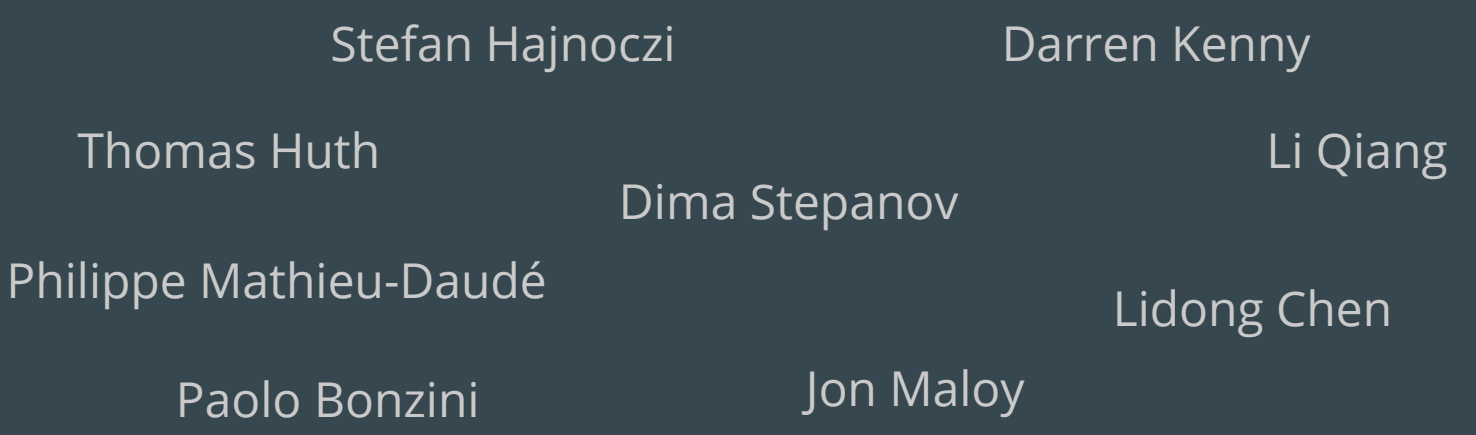